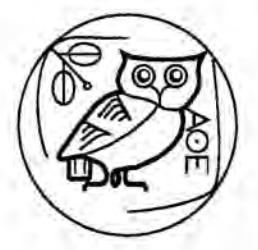

PROJECT ATHENA TECHNICAL PLAN

# **Section G.1.2**

# **Athena Changes to Digital 2.0 Ultrix+<™>**

by Win Treese

# 1. Introduction

This document describes the changes made by Project Athena to the Ultrix<sup>1</sup> 2.0 version of the  $UNIX<sup>2</sup>$  operating system. Athena uses the kernel and machine-dependent utilties of Ultrix as a base on which to build a coherent user system based on the 4.3BSD version of UNIX from the University of California at Berkeley.

There are several important types of software that has been changed:

- Kernel
- Ultrix utilities
- 4.3BSD and Athena utilities

Each of these is discussed in detail below. The section on changes to Ultrix utilities also includes a description of which ones are used in the Athena system. Finally, there is a section that discusses converting a vanilla Ultrix 2.0 system to an Athena workstation.

The system described here is based on a field test version of Ultrix 2.0, T2.0-1A.

# 2. Kernel Changes

The most important kernel change was the addition of the Remote Virtual Disk (RVD) subsystem. In addition, we installed a binary distribution of DECnet for use with a prototype DEC PrintServer-40. There were also minor configuration changes and bug fixes.

# 2.1. Kernel Configuration

The RVD option was added to the *BINARY.vax* configuration file. This is necessary since the there is not a straightforward way to configure a kernel directly from the sources.

Kernel configuration files were added for the VAXstation II (*ATHENA, VS2*), VAXstation 2000 *(ATHENA, VS2000)*, and VAX 11/750 *(ATHENA. 750)* 

<sup>1</sup>Ultrix is a trademark of Digital Equipment Corporation

Athena Changes to Digital 2.0 Ultrix Draft-13 April 1987

Copyright © 1987 by the Massachusetts Institute of Technology

<sup>2</sup>UNIX is a trademark of AT&T Bell Laboratories

The *newvers.sh* script was modified to generate Athena-style version control strings.

RVD files were added to *conflfiles* and *conflfiles.vax* 

## **2.2. RVD Installation**

RVD extensions were added to the structures in *hI buf.h.* The RVD error number was added to *hlerrno.h.* 

Entries for the RVD protocol were added to *netinet I in.h* and *netinet I in\_\_proto.c* The files *netinet/rvd.c, netinet/rvd.h, and netinet/rvdconst.h implement the protocol. The MCLGET* macro changed in Ultrix 2.0; the appropriate modification to the earlier Athena implementation was made in *netinet I rvd.c.* 

Page table allocation for RVD was added to *vax/machdep.c.* 

Entries for the RVD pseudo-devices were added to *vax*/*conf.c.* To maintain compatibility with current Athena systems, the standard DEC entries for the device numbers used by RVD were commented out. Those devices (cs and crl) are not used at Project Athena.

## **2.3. Bug Fixes**

The ARP code in *netinet I if\_ether.c* did not conform to the RFC standard and was fixed.

The file *vax*/*machdep.c* was missing some preprocessor directives. They were added.

An additional symbol (USING\_LTA\_C) was added *to latllta.c* and *datallta\_data.c* so we could use them without defining the symbol BINARY.

A missing symbol (ifu\_uba) was defmed in *datalif\_de\_data.c.* 

## **2.4. Miscellaneous**

The macro *sigmask()* was added to *h*/*signal.h.* 

The default screen for the QVSS device was changed to 2 in *vaxuba I qv.c.* 

### **3. Changes to Ultrlx Utilities**

#### **3.1. Modifications**

The C library was rebuilt with the 4.3BSD resolver in place for the *gethost\*()* functions. As a side effect, many of the functions that would use the Yellow Pages facilities were replaced.

RVD devices were added *to* the *I dev I MAKEDEV* script.

#### **3.2. Machine-Dependent Utilities**

## 3.2.1. Filesystem Utilities

Because of changes to the filesystem, almost all utilities that deal with it are taken from Ultrix 2.0:

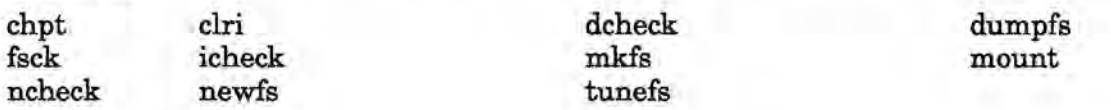

3.2.2. NFS Utilities

3.2.3. Network Utilities

arp ifconfig trpt

## 3.2.4. Miscellaneous

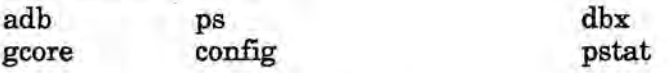

# 4. Changes to 4.3BSD and Athena Utilies for Ultrix

# 4.1. RVD

The *up* and *down* commands of the RVD client software were modified to use the new *mount / umount* semantics of Ultrix 2.0. The interface is not very clean at the moment, and the programs maintain an /etc/mtab on their own.

### 4.2. Kernel-Dependent

The following standard Athena programs must be recompiled in order to work on an Ultrix 2.0 system:

tcsh top

## 4.3. Workstation Software

The following programs are used only on workstations or have special modifications for the workstation environment. They are therfore part of the workstation source tree.

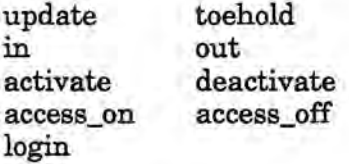

## 5. Converting an Ultrix Workstation to the Athena Environment

The system described here was built on a MicroVAX II and initially installed on a VAXstation 2000. A new source tree containing only relevant programs was created on the source machine. Essentially, these sources represent the differences from a standard Athena/4.3 system.

On the source machine, we made several changes to make it useable for building a system:

1. The source tree was configured in an Athena standard format.

2. Home directories were imported using NFS from a VAX/750 server. There is insufficient disk space on the Micro VAX for home directories as well as source code.

3. Special Athena software was imported using NFS and mounted on /usr/athena. In particular, we wanted to use GNU *emacs. emacs* (version 18.41) was rebuilt using the Ultrix C library so it could handle directories properly.

4. The Revision Control System (RCS) commands were installed in *I usr I new* for us to use in tracking source code changes. This also required a new version of *lbinldiff.* 

5. A new C library using'the BIND nameserver was built and installed. This is crucial, not only because we rely on domain namiing of hosts, but also because the information returned by the old and new libraries is different. Hence, using binary libraries (such as X or Kerberos) from an Athena 4.3 system will cause problems. As part of this, the header file *netdb.h* was updated to 4.3 standard, and the header files *arpa*/*namser.h* and *resolv.h* were added to /*usr*/include. Also, the symbol MAXHOSTNAMELEN was defined in *lsyslhlparam.h.*  Because of the changes to the library, we do not build a libcg.a (the GFLOAT library).

6. The BIND nameserver was installed.

7. Kerberos-authenticated versions of *rlogin* and related programs were installed to limit access to the source machine.

On the installation machine, the following steps were taken:

1. Edit /etc/rc.local to use the proper subnet mask and broadcast address. An invocation of /etc/route was added to initialize the IP routing table.

2. Build an Athena standard kernel as described above and install it.

3. Create the RVD devices in *I dev.* 

4. Install the RVD software in  $\frac{1}{\pi}$  *bin*  $\frac{1}{\pi}$  *athena*.

# **6. List of Files Changed**

The following flies from Ultrix 2.0 were modified:

/sys/conf/newvers.sh /sys/conf/files.vax /sys/conf/files /sys/conf/ATHENA. 750 [added] /sys/conf/ATHENA. VS2 [added] /sys/conf/ATHENA.VS200 [added] /sys/h/buf.h /sys/h/errno.h

 $\sim$ 

/sys/h/syslog.h /sys/h/param.h /sys/netinet/if\_ ether .c /sys/netinet/in.h /sys/netinet/in\_proto.h /sys/netinet/rvdconst.h [added] /sys/netinet/rvd.h [added] /sys/netinet/rvd.c /sys/vax/machdep.c /sys/vax/conf.c /sys/vaxuba/vd.c [added] /sys/vaxuba/vdreg.h [added] /sys/vaxubalvdconst.h [added] /sys/vaxuba/qv.c /sys/datallta\_data.c /sys/data/if\_de\_data.c /sys/latllta.c /src/lib/libc/net/\* [added] /src/dist/MAKEDEV /src/include/netdb.h /src/include/resolv.h [added] /src/include/arpa/nameser .h [added]

# **7. Changes to this document**

\$Log\$

**Draft-13 April 1987**